## **How-To Manually Submit HOS Logs**

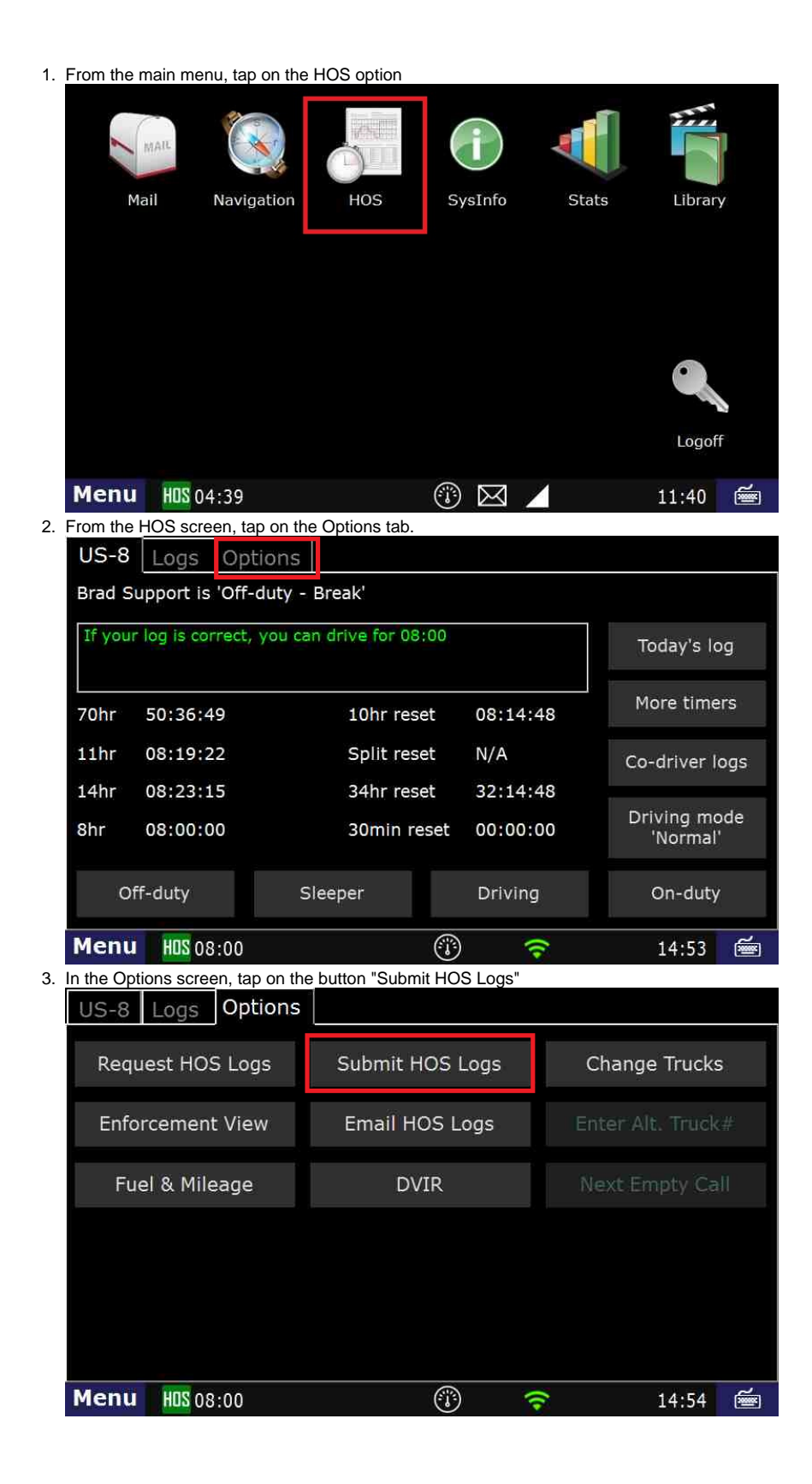

## **How-To Manually Submit HOS Logs**

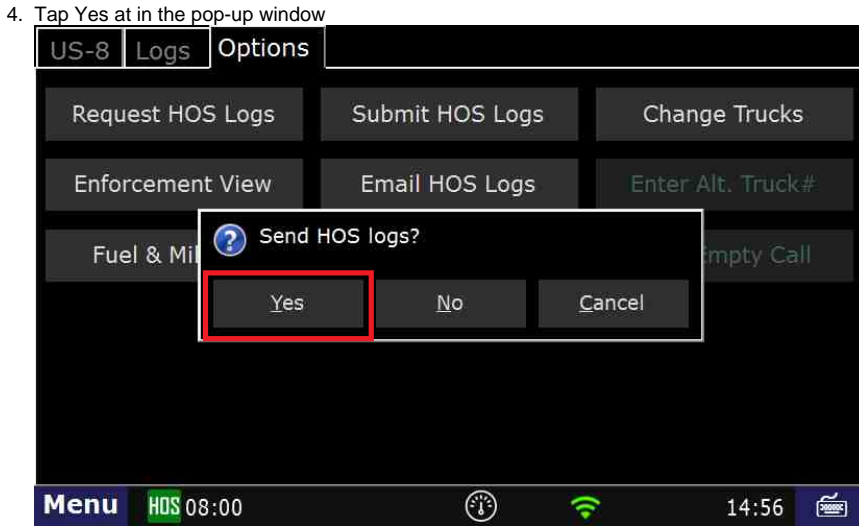

- 5. A message will come up, stating that your logs are being transmitted.
- 6. Once that message goes away, you're done.